## **Inhalt**

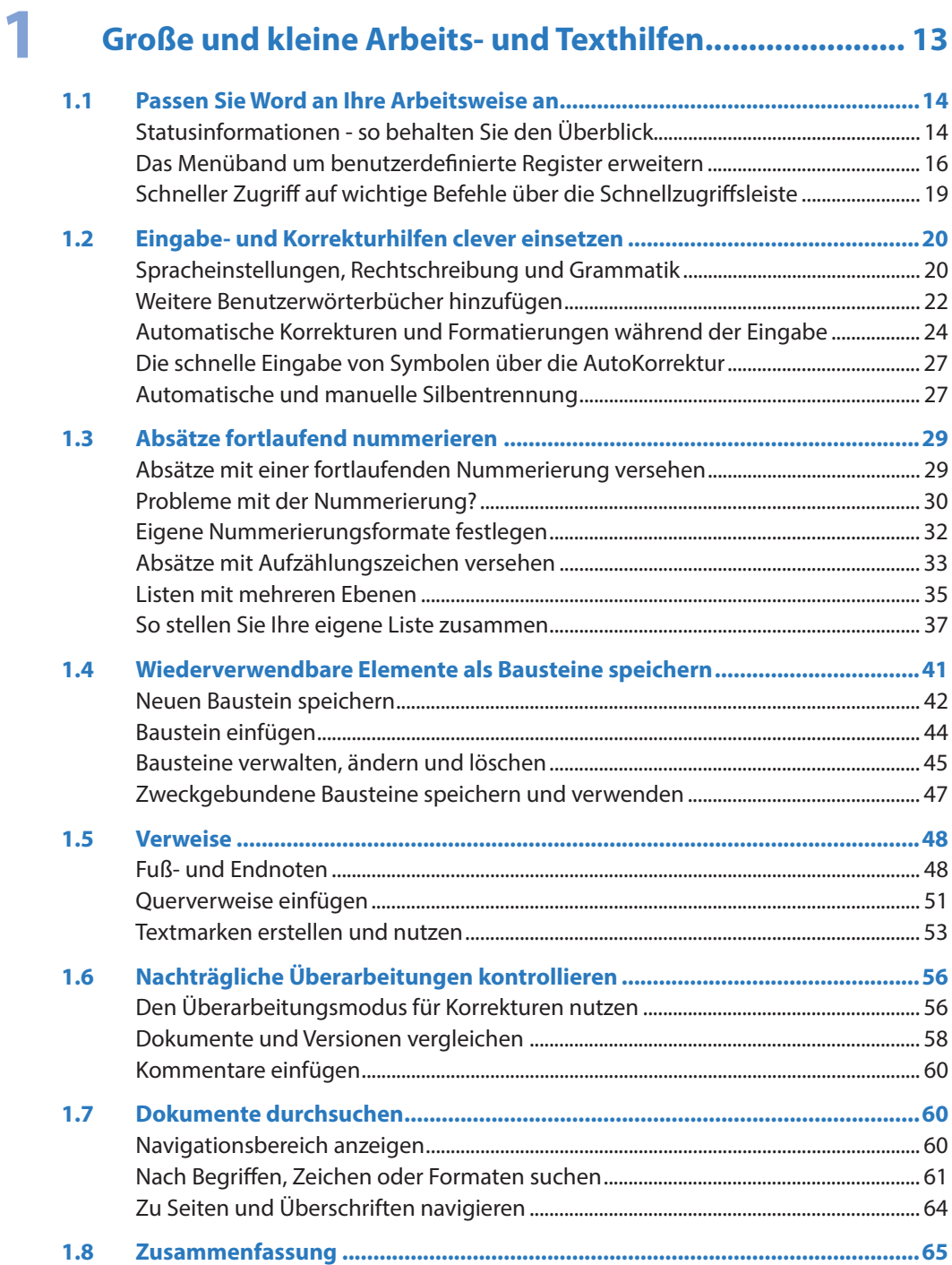

# **2 Seitenlayout für mehrseitige Dokumente ...................... 67**

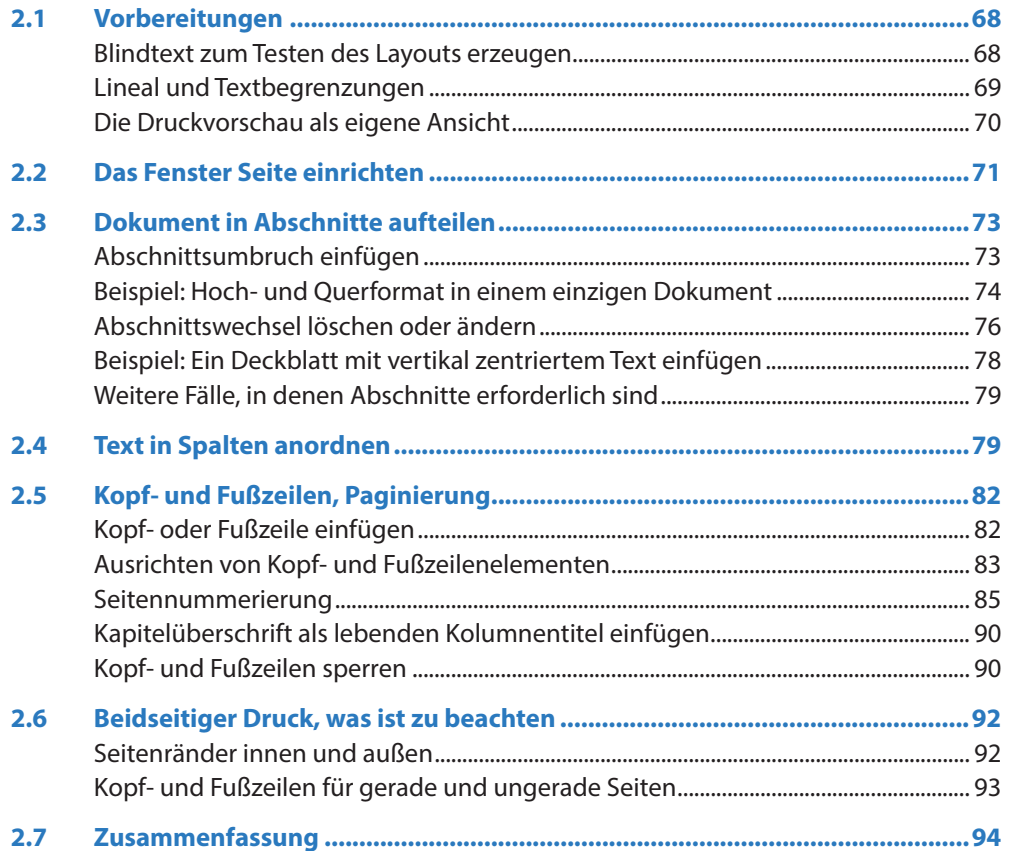

# **3 Effiziente und schnelle Textformatierung mit Vorlagen 95**

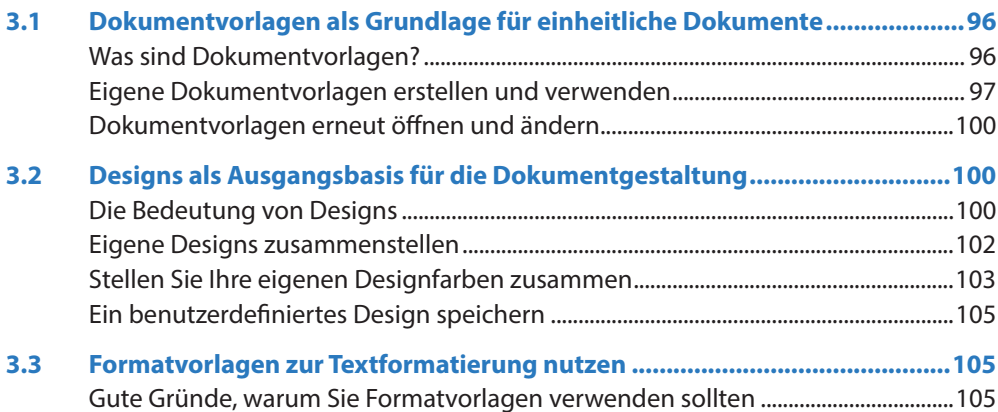

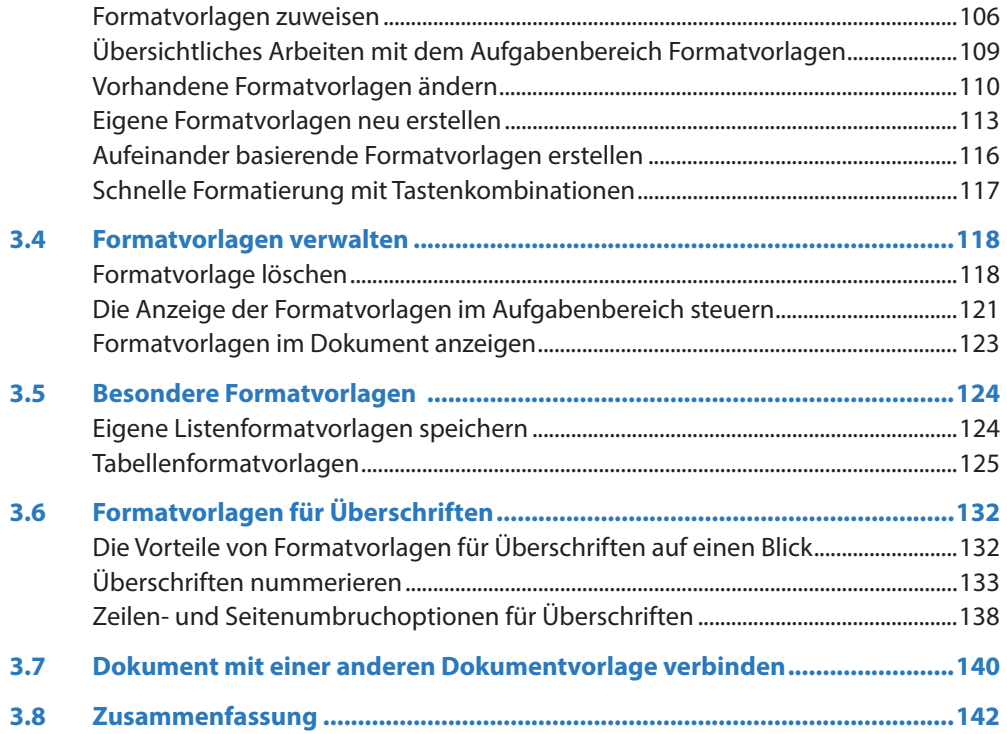

### $\overline{\mathbf{4}}$

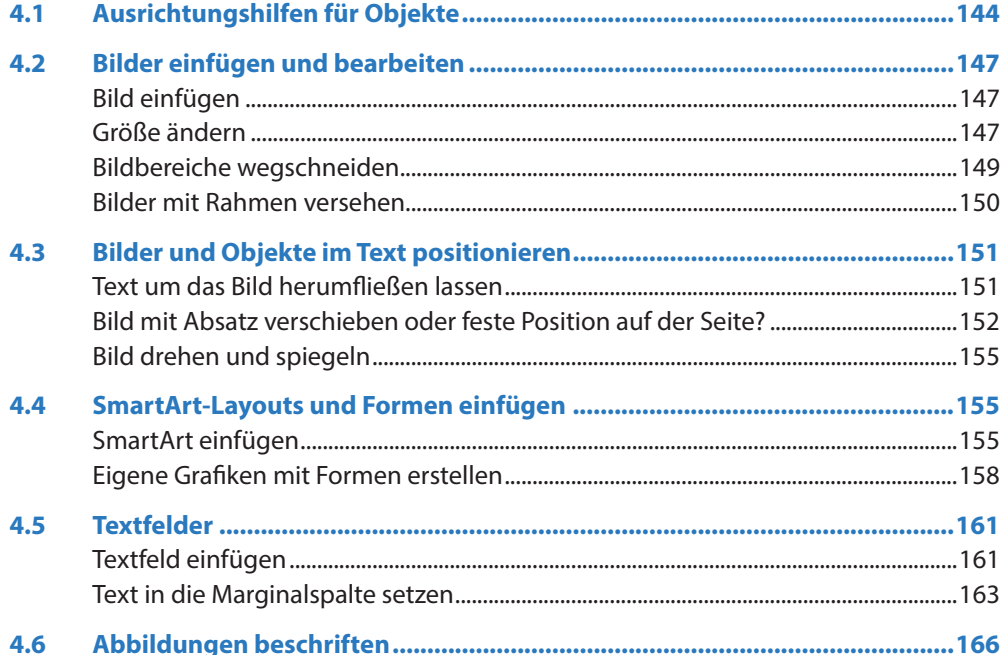

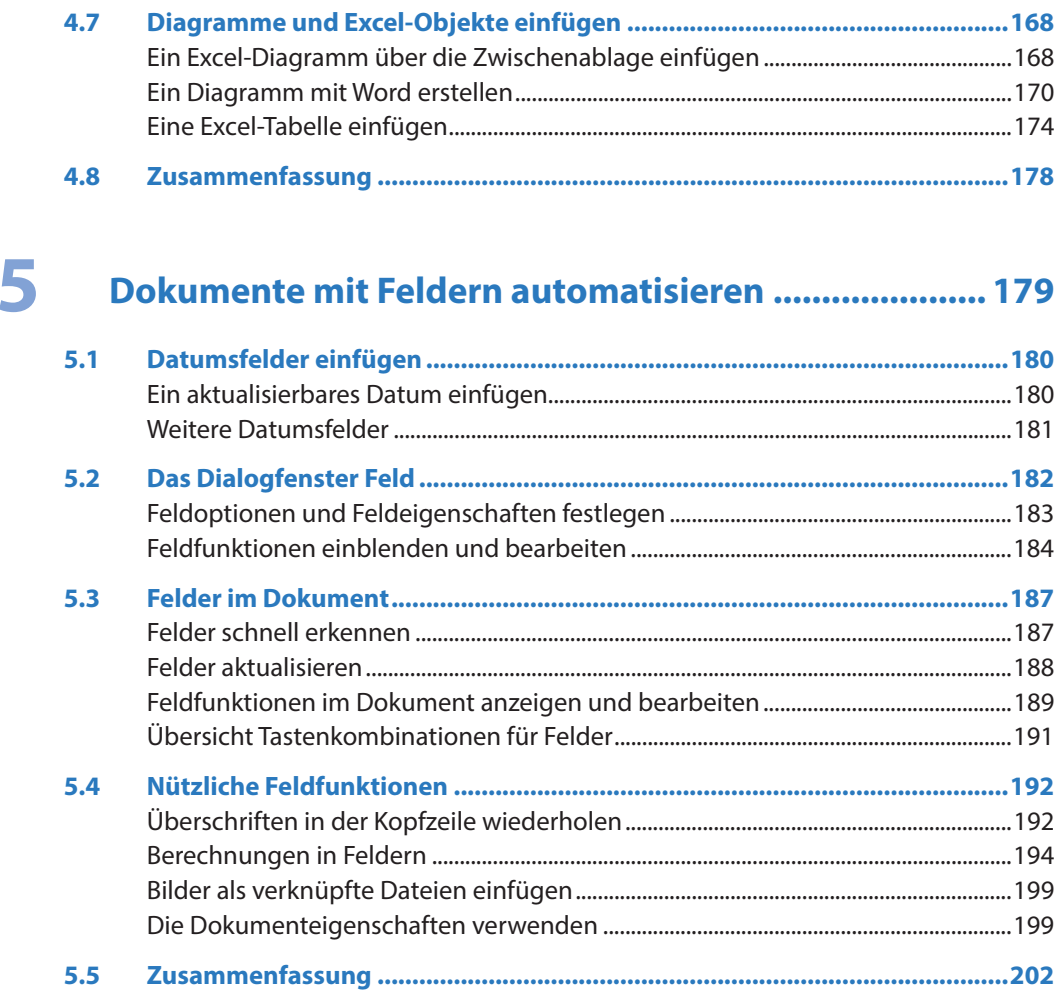

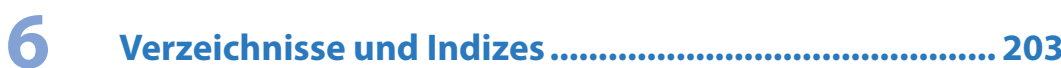

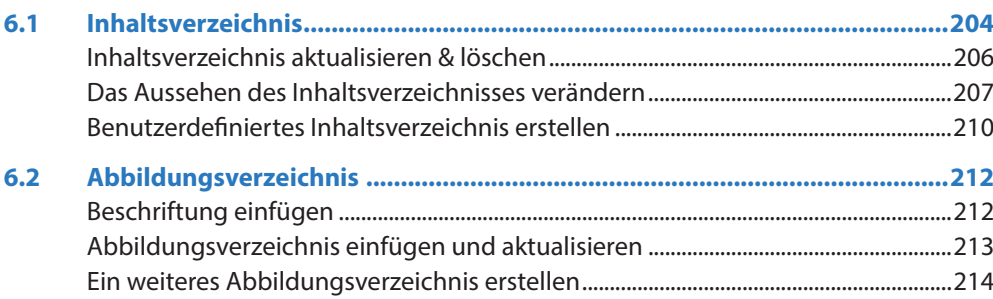

### Inhalt

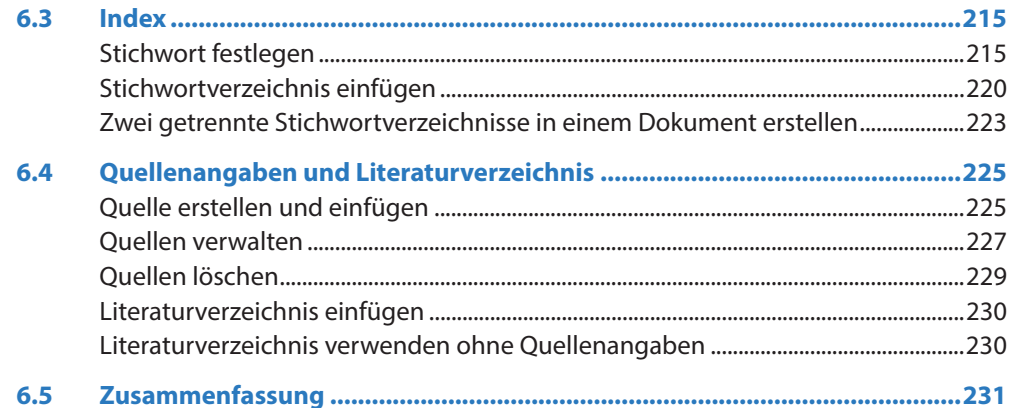

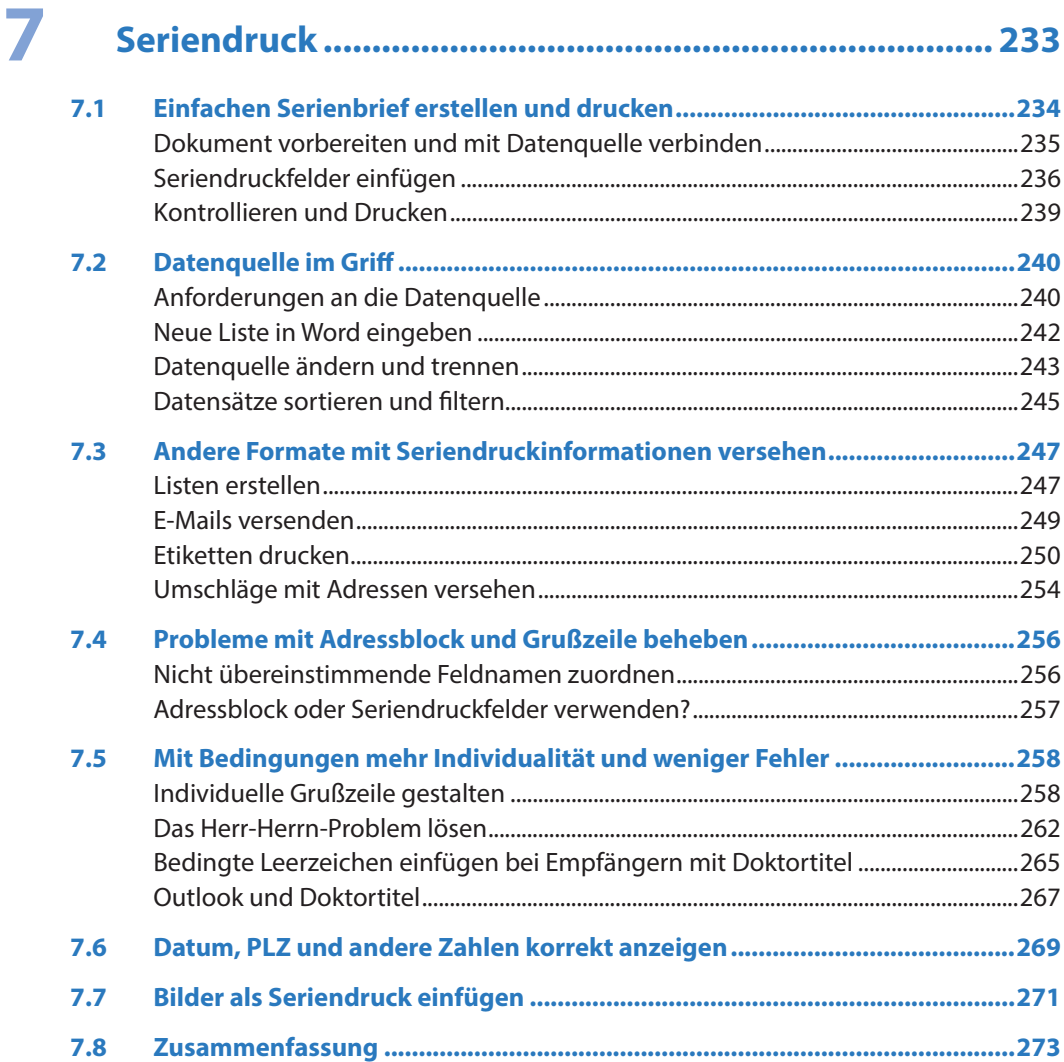

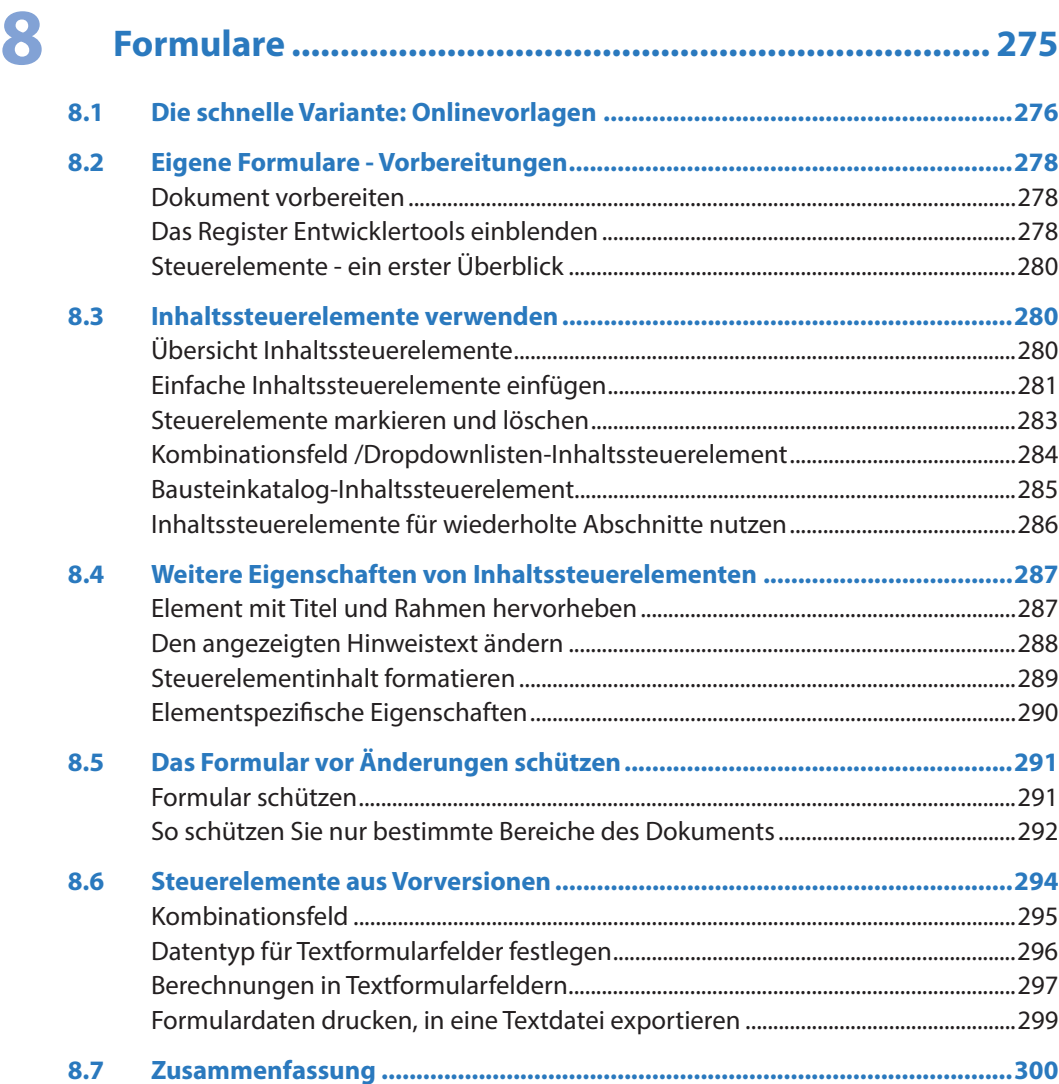

# **9 Mathematische Formeln und Symbole ......................... 301**

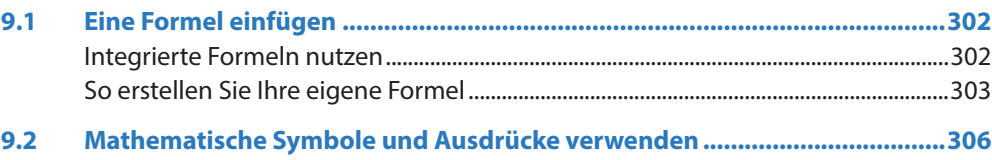

### **Inhalt**

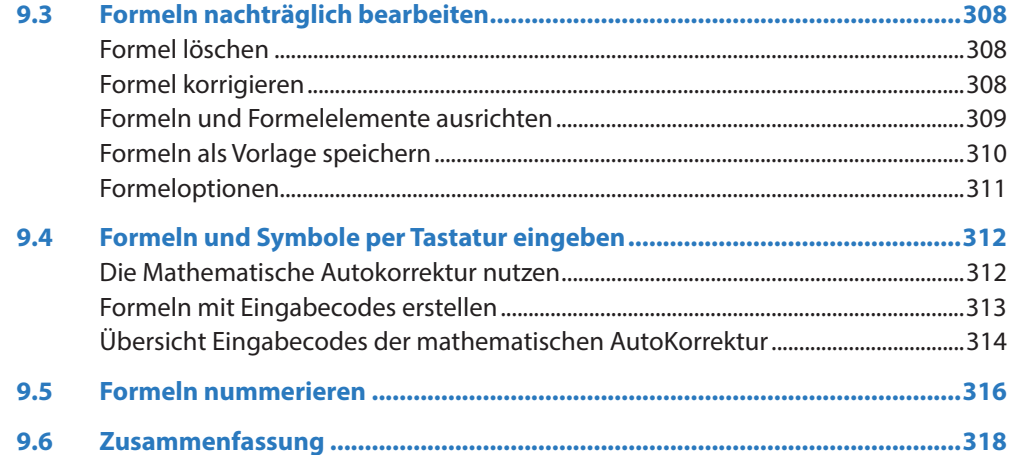

## **10 Workshop: Große Dokumente und wissen schaftliche Arbeiten ............................................ 319**

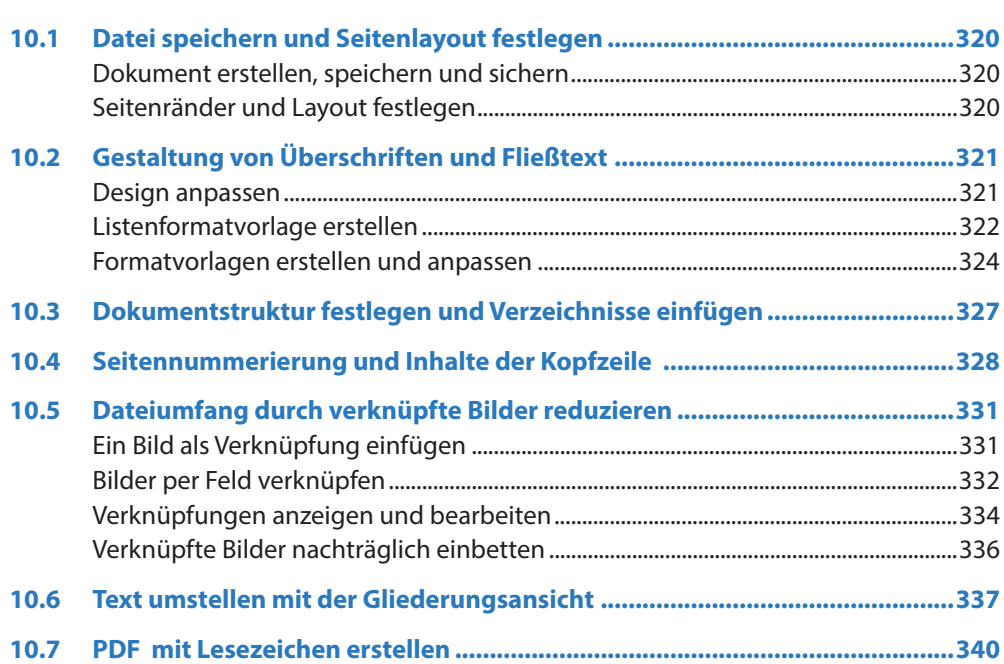

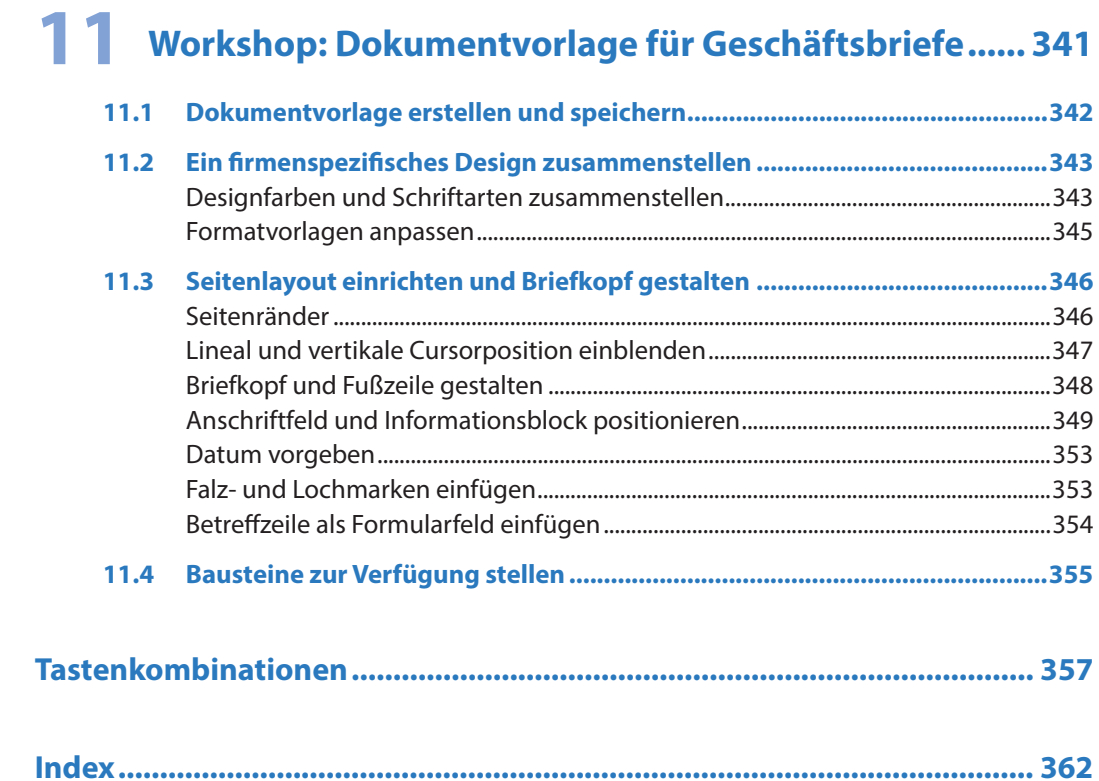